МИНИСТЕРСТВО НАУКИ И ВЫСШЕГО ОБРАЗОВАНИЯ РОССИЙСКОЙ ФЕДЕРАЦИИ Федеральное государственное автономное образовательное учреждение высшего образования «НАЦИОНАЛЬНЫЙ ИССЛЕДОВАТЕЛЬСКИЙ ТОМСКИЙ ПОЛИТЕХНИЧЕСКИЙ УНИВЕРСИТЕТ»

УТВЕРЖДАЮ Директор ИШНКБ \_\_\_\_\_\_\_\_\_\_\_ Д.А. Седнев  $OQ = 2020$  г.

# **РАБОЧАЯ ПРОГРАММА ДИСЦИПЛИНЫ ПРИЕМ 2020 г. ФОРМА ОБУЧЕНИЯ очная**

#### **Компьютерные технологии в приборостроении**

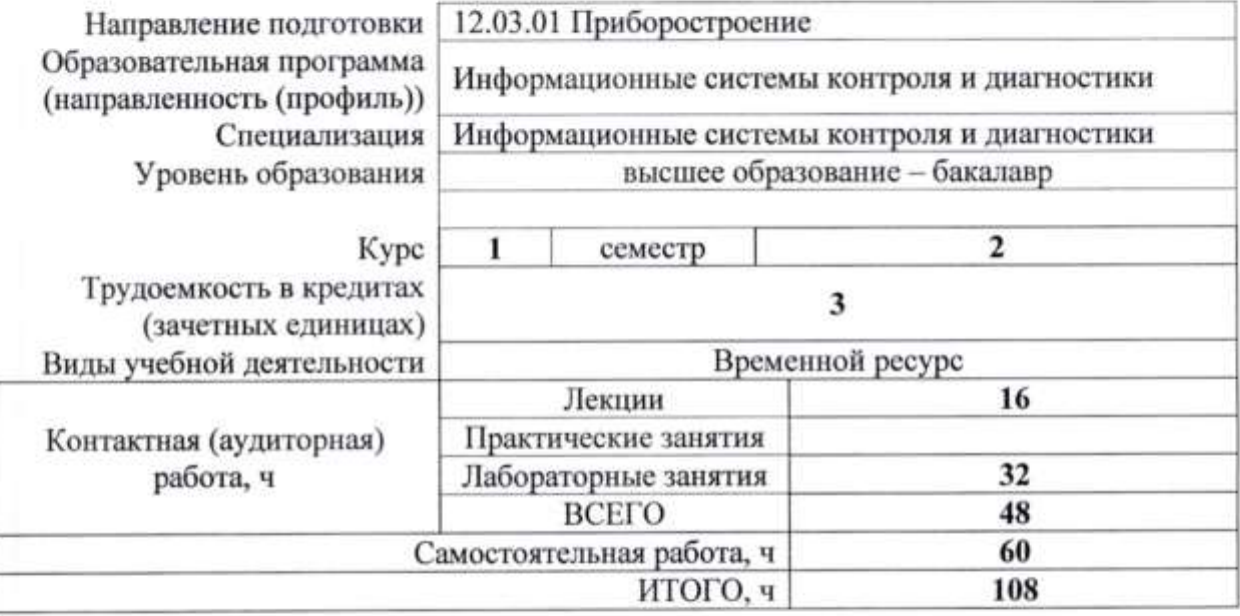

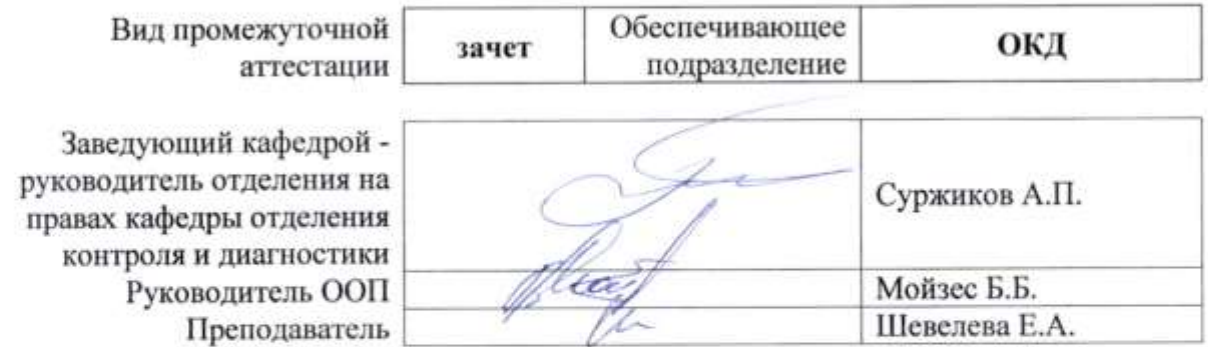

### **1. Цели освоения дисциплины**

Целями освоения дисциплины является формирование у обучающихся определённого ООП (п. 5 Общей характеристики ООП) состава компетенций для подготовки к профессиональной деятельности.

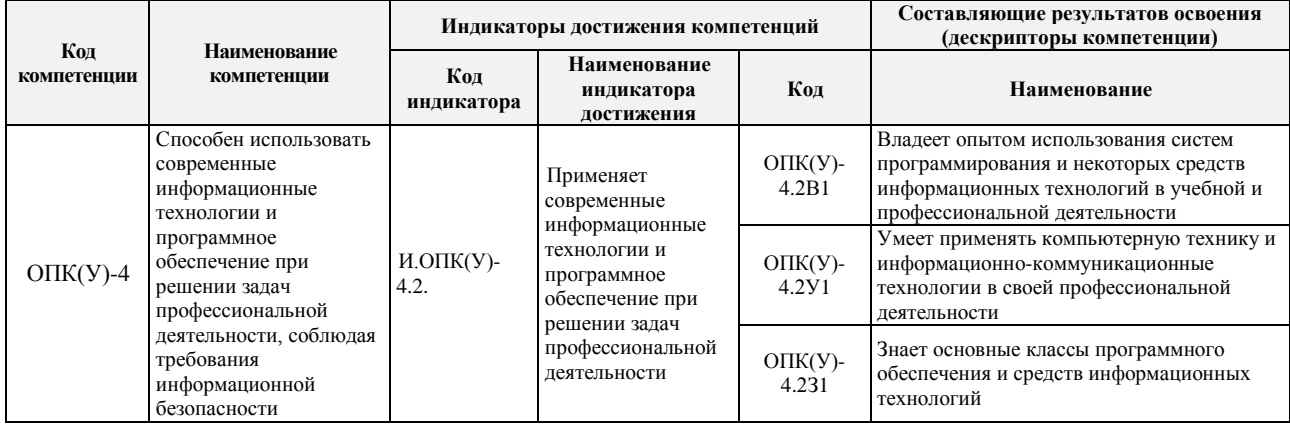

# **2. Место дисциплины в структуре ООП**

Дисциплина относится к базовой части Блока 1 учебного плана образовательной программы.

## **3. Планируемые результаты обучения по дисциплине**

После успешного освоения дисциплины будут сформированы результаты обучения:

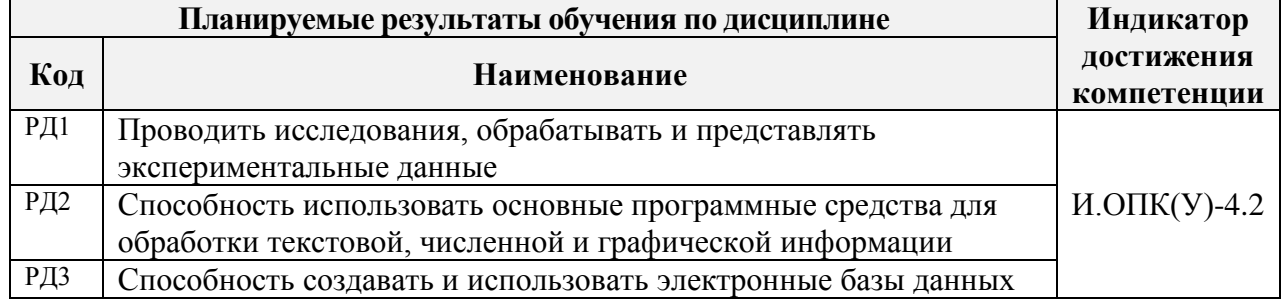

РД3 Способность создавать и использовать электронные базы данных

Оценочные мероприятия текущего контроля и промежуточной аттестации представлены в календарном рейтинг-плане дисциплины.

# **4. Структура и содержание дисциплины**

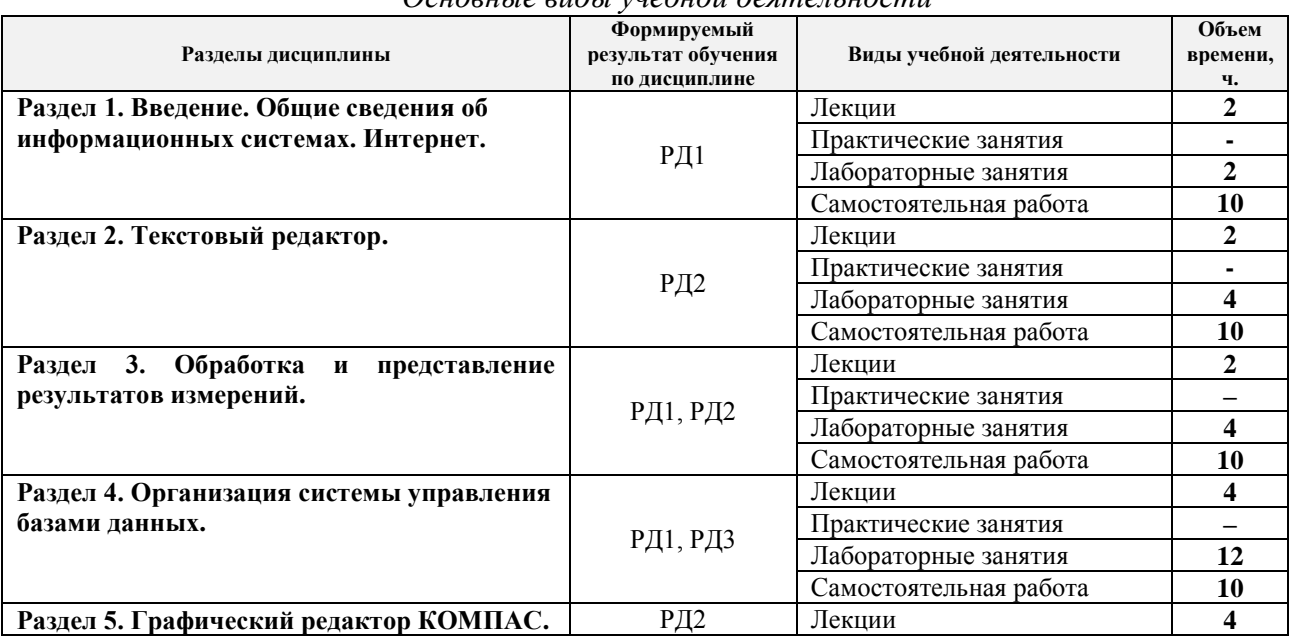

*Основные виды учебной деятельности*

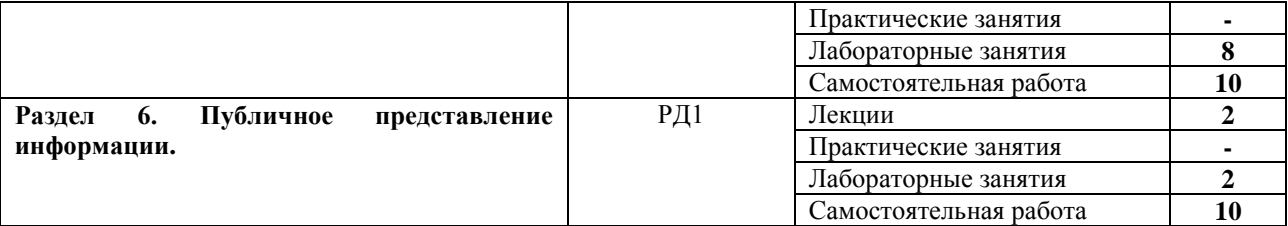

Содержание разделов дисциплины:

#### **Раздел 1. Введение. Общие сведения об информационных системах. Интернет**

Информационные системы. Основные понятия, этапы развития новых информационных технологий. Задачи ИТ.

Компьютерная сеть, Internet. Internet Protocol, IP-адрес, протоколы TCP, UDP, сетевые порты. Протоколы HTTP, FTP, POP3, SMTP. Всемирная паутина - WWW. История, определение, структура и принципы, веб-сервер, URL, язык HTML, XML. Доменная система имён, служба DNS.

Поиск в Интернете. Каталог ресурсов в Интернете. Поисковые системы: история развития, принцип работы, популярные современные поисковые системы. Основные правила эффективного поиска в Интернете.

#### **Темы лекций:**

1. Информационные системы. Основные понятия, этапы развития новых информационных технологий

#### **Названия лабораторных работ:**

1. Использование Интернет-ресурсов для поиска информации.

### **Раздел 2. Текстовый редактор**

Офисный программный пакет Microsoft Office. Текстовый процессор Microsoft Word. Общая характеристика, описание меню, панели инструментов, настройки, параметры, основные приемы работы, форматирование текста, проверка орфографии, графические объекты.

### **Темы лекций:**

1. Офисный программный пакет Microsoft Office. Текстовый процессор Microsoft Word

### **Названия лабораторных работ:**

- 1. Подготовка и оформление текстовых документов;
- 2. Создание отчета с использованием текстового процессора MS Word.

## **Раздел 3. Обработка и представление результатов измерений**

Офисный программный пакет Microsoft Office. Электронная таблица Microsoft Excel. Общая характеристика, описание меню, панели инструментов, настройки, параметры, основные приемы работы, работа с формулами, настройка рабочей области, форматы ячеек, столбцов и строк, построение и форматирование графиков.

#### **Темы лекций:**

1. Офисный программный пакет Microsoft Office. Электронная таблица Microsoft Excel

### **Названия лабораторных работ:**

- 1. Работа с таблицами и графиками в программе Excel.
- 2. Обработка данных в программе Excel.

#### **Раздел 4. Организация системы управления базами данных**

Создание таблиц базы данных. Ввод данных в таблицы. Логическая структура базы данных. Однотабличные формы. Формы для загрузки двух таблиц. Многотабличные формы.

Запросы. Отчет по одной таблице. Отчеты по двум таблицам. Разработка отчета на основе запроса. Управление приложением пользователя.

## **Темы лекций:**

1. Создание таблиц базы данных

# **Названия лабораторных работ:**

- 1. Создание однотабличной базы данных. Заполнение базы данных;
- 2. Ввод и просмотр данных посредством формы;
- 3. Создание вычисляемых полей в форме;
- 4. Формирование запросов на выборку;
- 5. Создание перекрестного запроса;
- 6. Создание отчетов.

## **Раздел 5. Графический редактор КОМПАС**

Автоматизированное создание конструкторской документации на основе двумерного моделирования объектов в САПР Компас. Общие принципы геометрического моделирования. Типы геометрических объектов моделей. Трехмерное моделирование. Порядок работы при создании модели. Эскизы. Операции. Вспомогательные построения. Параметрические свойства детали. Редактирование модели. Сервисные возможности.

### **Темы лекций:**

1. Автоматизированное создание конструкторской документации на основе двумерного моделирования объектов в САПР Компас

### **Названия лабораторных работ:**

- 1. Создание чертежа из фрагментов.
- 2. Создание трехмерной модели.
- 3. Создание 3-D модели с использованием вспомогательных плоскостей.
- 4. Создание сборочного чертежа клапана.

### **Раздел 6. Публичное представление информации**

Microsoft PowerPoint. Общая характеристика, описание меню, панели инструментов, настройки, параметры, основные приемы работы. Создание и сохранение презентации, ввод текста, таблиц, картинок, графиков и диаграмм. Показ презентации.

### **Темы лекций:**

1. Microsoft PowerPoint

### **Названия лабораторных работ:**

1. Подготовка презентации PowerPoint.

## **5. Организация самостоятельной работы студентов**

Самостоятельная работа студентов при изучении дисциплины (модуля) предусмотрена в следующих видах и формах:

- работа с лекционным материалом, поиск и обзор литературы и электронных источников информации по индивидуально заданной проблеме курса;
- изучение тем, вынесенных на самостоятельную проработку;
- выполнение домашних заданий, расчётно-графических работ и домашних контрольных работ;
- подготовка к лабораторным работам;
- подготовка к оценивающим мероприятиям.

### **6. Учебно-методическое и информационное обеспечение дисциплины 6.1. Учебно-методическое обеспечение**

## **Основная литература**

1. Информатика. Базовый курс: учебное пособие для бакалавров и специалистов втузов / под ред. С. В. Симоновича. – 3-е изд.. – СПб.: Питер, 2011. – 640 с.: ил. – Текст: непосредственный.

2. Немировский, В. Б. Информатика : учебное пособие / В. Б. Немировский, А. К. Стоянов; Национальный исследовательский Томский политехнический университет (ТПУ). – Томск: Изд-во ТПУ, 2011. – URL: http://www.lib.tpu.ru/fulltext2/m/2012/m180.pdf (дата обращения: 04.03.2020). – Режим доступа: из корпоративной сети ТПУ. – Текст: электронный.

3. Токарева, О. С. Информатика: учебное пособие / О. С. Токарева, А. В. Лепустин; Национальный исследовательский Томский политехнический университет (ТПУ), Институт дистанционного образования (ИДО). – Томск: Изд-во ТПУ, 2012. – 163 с. – Текст: непосредственный.

#### **Дополнительная литература**

1. Ганин, Н. Б. Проектирование и прочностной расчет в системе КОМПАС-3D V13: самоучитель / Н. Б. Ганин. – 8-е изд., перераб. и доп. – Москва: ДМК Пресс, 2011. – 320 с. – Текст: электронный // Лань: электронно-библиотечная система. – URL: https://e.lanbook.com/book/1334 (дата обращения: 04.03.2020). – Режим доступа: из корпоративной сети ТПУ.

2. Осипов, Д. Л. Технологии проектирования баз данных / Д. Л. Осипов. – Москва: ДМК Пресс, 2019. – 498 с. – Текст: электронный // Лань: электронно-библиотечная система. – URL: https://e.lanbook.com/book/131692 (дата обращения: 04.03.2020). – Режим доступа: из корпоративной сети ТПУ.

3. Практикум по информатике: учебное пособие / Н. М. Андреева, Н. Н. Василюк, Н. И. Пак, Е. К. Хеннер. – 2-е изд., стер. – Санкт-Петербург: Лань, 2019. – 248 с. – Текст: электронный // Лань: электронно-библиотечная система. – URL: https://e.lanbook.com/book/111203 (дата обращения: 04.03.2020). – Режим доступа: из корпоративной сети ТПУ.

#### **6.2. Информационное и программное обеспечение:**

Internet-ресурсы (в т.ч. в среде LMS MOODLE и др. образовательные и библиотечные ресурсы):

Информационно-справочные системы:

Профессиональные базы данных и информационно-справочные системы доступны по ссылке:<https://www.lib.tpu.ru/html/irs-and-pdb>

Перечень лицензионного программного обеспечения ТПУ:

7-Zip; Adobe Acrobat Reader DC; Adobe Flash Player; AkelPad; Autodesk AutoCAD Mechanical 2015 Education; Autodesk Inventor Professional 2015 Education; Design Science MathType 6.9 Lite; Document Foundation LibreOffice; Far Manager; Google Chrome; MathWorks MATLAB Full Suite R2017b; Microsoft Office 2007 Standard Russian Academic; Microsoft Visual Studio 2019 Community; Mozilla Firefox ESR; NI LabVIEW 2009 ASL; PTC Mathcad 15 Academic Floating; TOR Coop Elcut Student; Tracker Software PDF-XChange Viewer; WinDjView

**7. Особые требования к материально-техническому обеспечению дисциплины**

В учебном процессе используется следующее лабораторное оборудование для практических и лабораторных занятий:

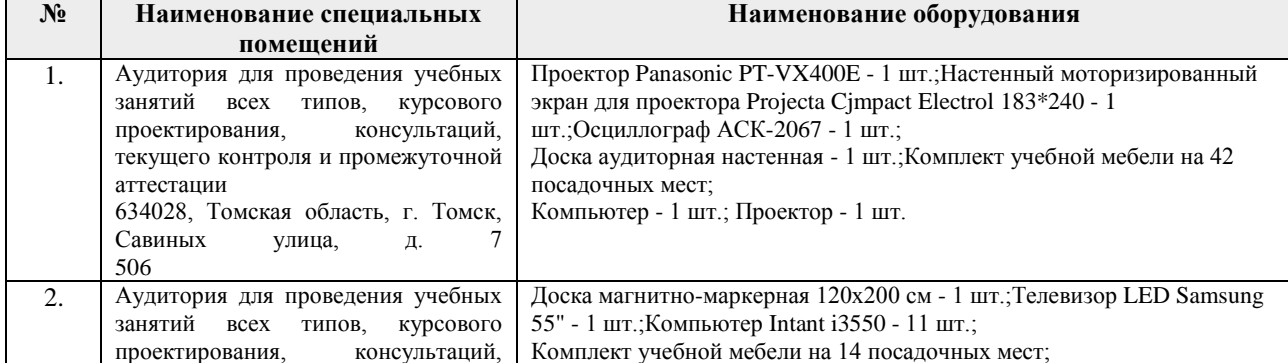

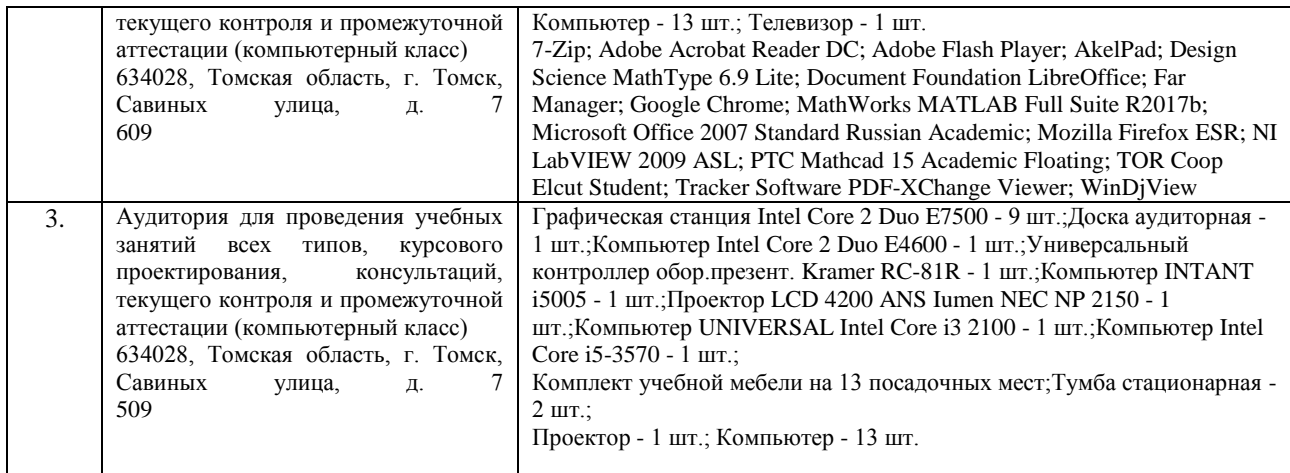

Рабочая программа составлена на основе Общей характеристики образовательной программы по направлению 12.03.01 Приборостроение, специализация «Информационные системы контроля и диагностики» (приема 2020 г., очная форма обучения).

Разработчик:

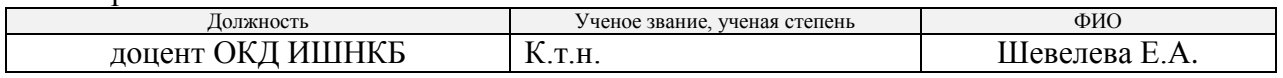

Программа одобрена на заседании выпускающего отделения контроля и диагностики ИШНКБ (протокол от «01» 09 2020 г. №6-1).

Заведующий кафедрой - руководитель отделения на правах кафедры отделения контроля и диагностики, или правдать / А.П. Суржиков / д.ф.-м.н. подпись

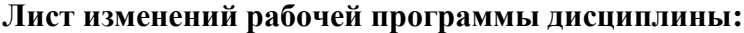

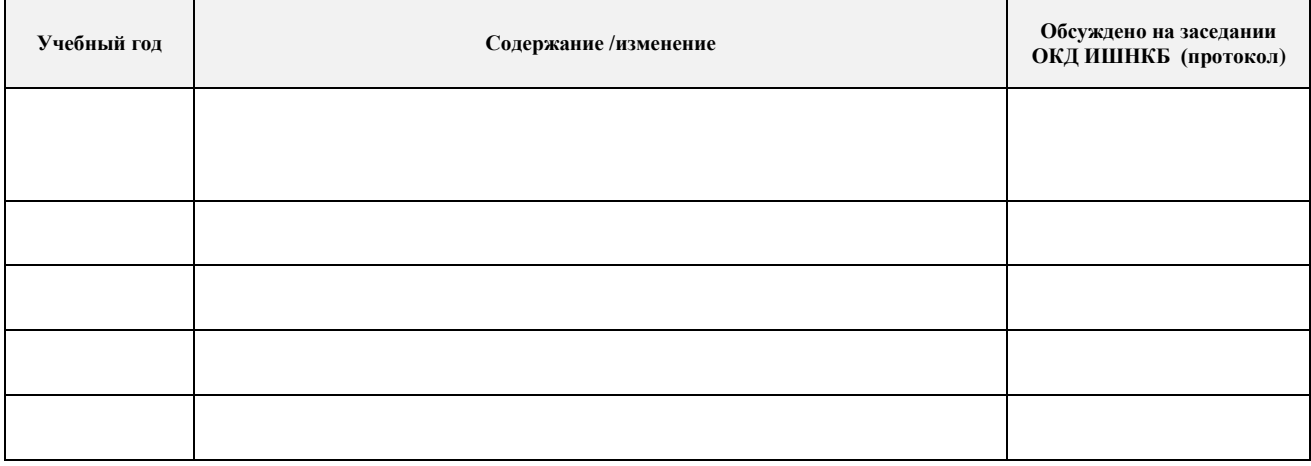